# **Ruby trunk - Bug #2279**

# **When embedding Ruby 1.9.1 it's impossible to disable GC**

10/27/2009 02:17 AM - romanbsd (Roman Shterenzon)

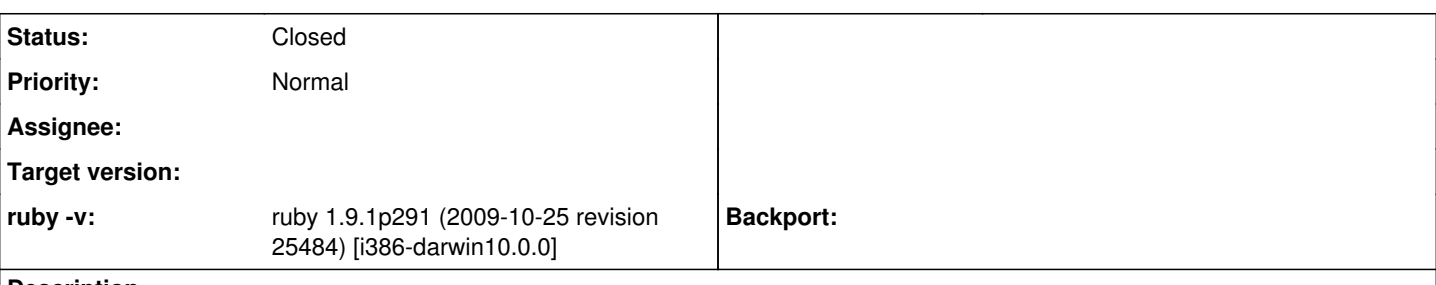

**Description**

=begin

The function vm\_xmalloc() will call garbage\_collect\_with\_gvl() even if dont\_gc is set by rb\_gc\_disable().

This is ok (though wastes some CPU cycles) when the code is running in native Ruby interpreter, as later the garbage collect checks this flag.

What happens in embedded ruby, is that in garbage\_collect\_with\_gvl() the ruby\_native\_thread\_p() returns false, and the process exits with "[FATAL] failed to allocate memory" (so it seems, that the problem is even more serious, as if the GC is enabled, and the code which triggers GC is in C, then the program will exit as well).

I propose not to invoke garbage\_collect\_with\_gvl in the first place, or, exit it right away if dont\_gc is true. =end

### **History**

## **#1 - 10/27/2009 08:07 AM - matz (Yukihiro Matsumoto)**

*- Status changed from Open to Closed*

*- % Done changed from 0 to 100*

#### =begin

This issue was solved with changeset r25498. Roman, thank you for reporting this issue. Your contribution to Ruby is greatly appreciated. May Ruby be with you.

=end

#### **#2 - 10/27/2009 04:09 PM - romanbsd (Roman Shterenzon)**

#### $=$ hegin

r21463 (originally r21441) still bothers me, as a GC which is triggered in C code of the embedding application (say rb ary new) will cause the application to exit with fatal error, as it's not ruby\_native\_thread\_p(). Should I open a separate bug for this issue? Thank you in advance.  $=$ end

### **#3 - 10/27/2009 09:40 PM - matz (Yukihiro Matsumoto)**

=begin

Hi,

In message "Re: [ruby-core:26356] [Bug [#2279](https://bugs.ruby-lang.org/issues/2279)] When embedding Ruby 1.9.1 it's impossible to disable GC" on Tue, 27 Oct 2009 16:09:49 +0900, Roman Shterenzon [redmine@ruby-lang.org](mailto:redmine@ruby-lang.org) writes:

|r21463 (originally r21441) still bothers me, as a GC which is triggered in C code of the embedding application (say rb\_ary\_new) will cause the application to exit with fatal error, as it's not ruby\_native\_thread\_p(). Should I open a separate bug for this issue? Thank you in advance.

I don't get the situation yet. Please file another bug.

matz.

=end